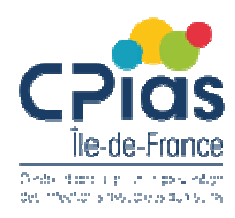

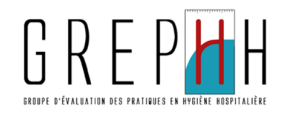

# Documents d'aide à l'optimisation de la gestion des *excreta*

Outils du Grephh 2017

# Audit de la gestion des *excreta*

Outils du Grephh 2018

D. Landriu

# **Objectifs**

• S'inscrire dans le cadre du

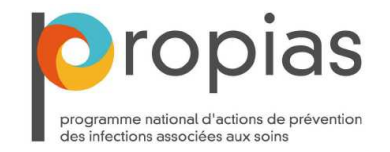

- Axe 2, Thème 2, Objectif 2 : Il vise à améliorer le niveau d'application des précautions « standard » dans les trois secteurs, **la prise en compte du « péril fécal »** et de l'environnement
- Réaliser une synthèse des recommandations
- Promouvoir les outils existants
- Mettre à disposition un outil de simulation
- Réaliser un outil synthétique d'évaluation

# Eléments de contexte

- Difficultés identifiées:
	- Absence de référentiels spécifiques
	- Des pratiques différentes sur le terrain
	- Nombreux outils réalisés par différentes structures
	- Manque de connaissances et de moyens dans certains types d'établissements
	- Besoins différents entre établissement de santé, Ehpad et FAM-MAS….

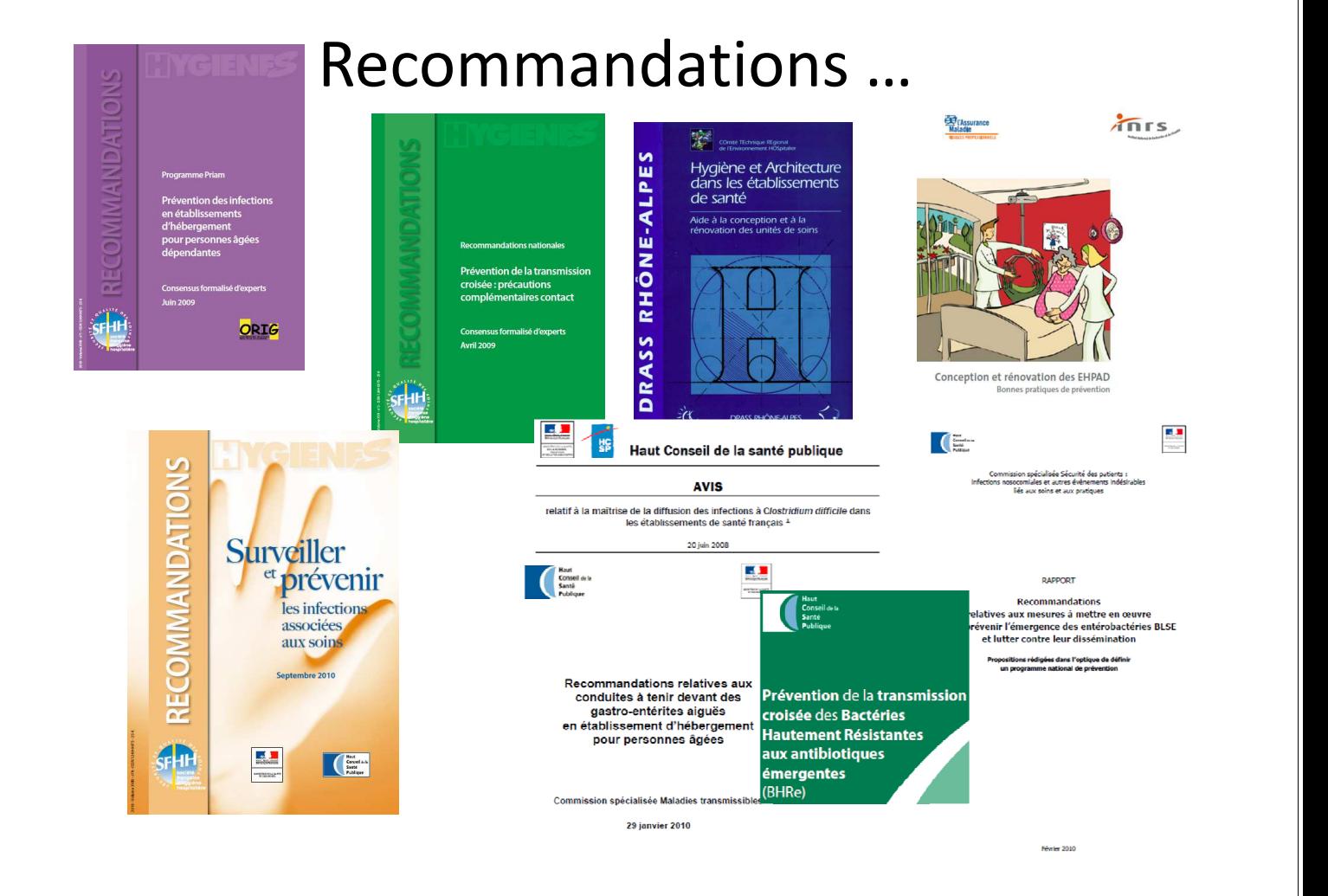

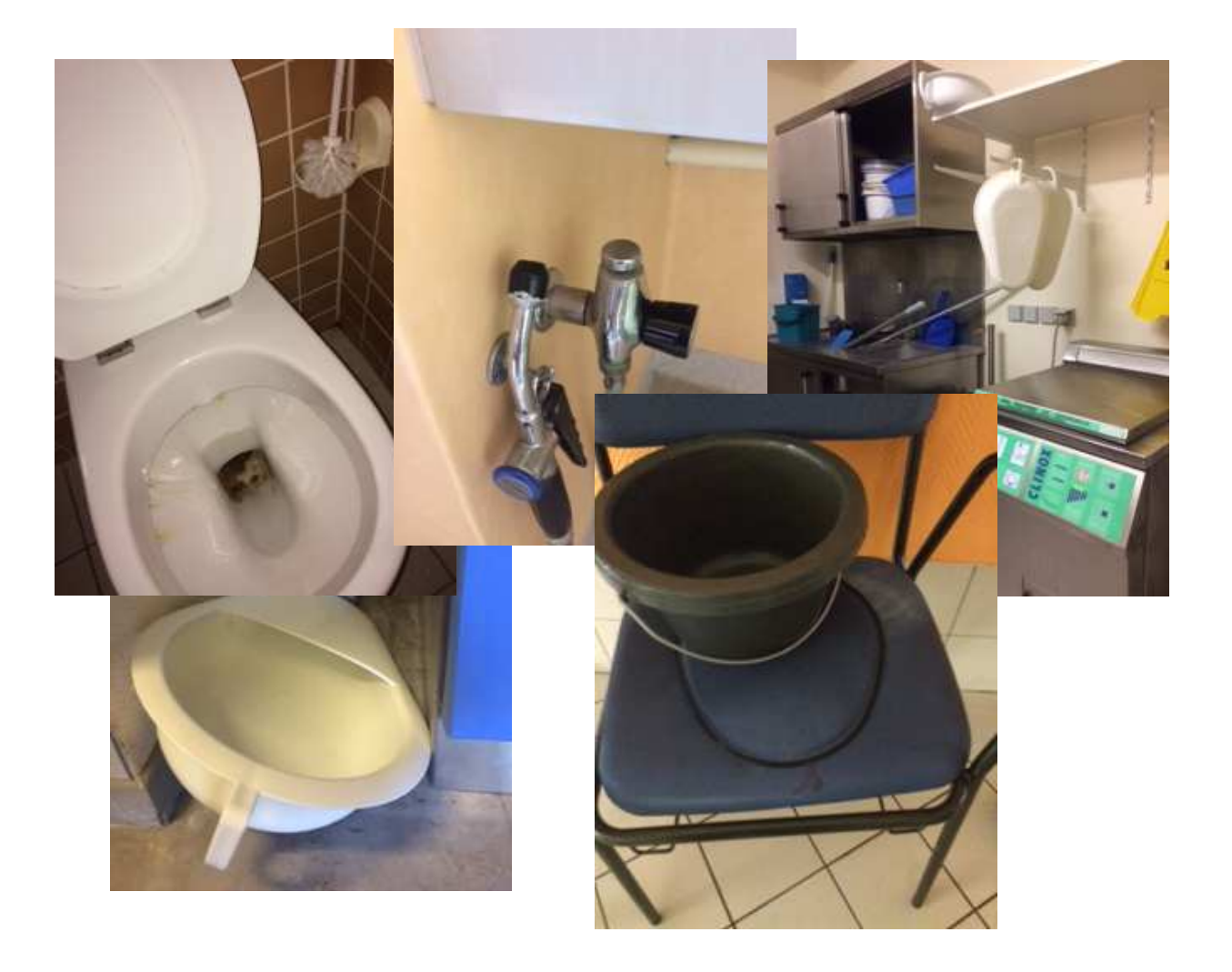

# 1 er outil : « optimisation de la gestion des *excreta* »

- pour répondre aux questions relatives aux équipements, matériels, consommables, à l'architecture et à tous les composants permettant une gestion sécurisée
- pour apporter des arguments dans le choix de méthodes d'élimination des *excreta* (ex : lave bassin, broyeur, sacs protecteur…)

# Thèmes abordés dans ce document

## • **Les locaux** :

- 1) chambre à un lit +++
- sanitaire (douche et WC patient) dans chaque chambre
- matériaux faciles à entretenir
- équipements facilitant aussi le bionettoyage (ex : WC suspendus)
- **absence** de douchette rinçage dans les chambres

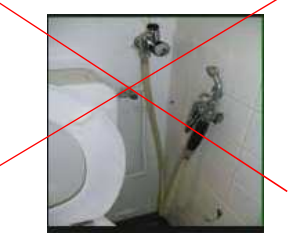

## 2) local vidoir ou « utilitaire sale »

- espace dédié au nettoyage désinfection, présence du lave bassins
- doit permettre la séparation du propre et du sale
- présence d'équipement pour l' hygiène des mains, paillasse humide, bacs de trempage, collecteurs déchets ….
- présence d'équipement de protection pour le personnel
- importance du revêtement mural, sol et surface pour optimiser le bionettoyage

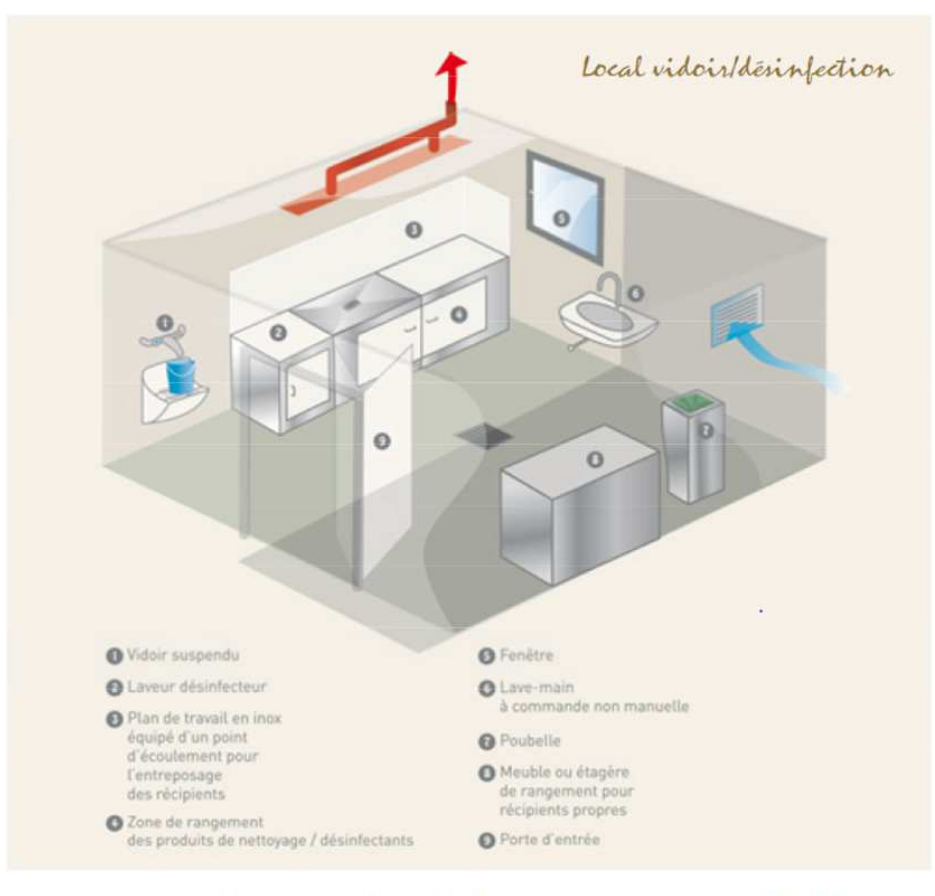

Exemple d'agencement d'un local vidoir. Source : INRS, Conception et rénovation des Ehpad. 2012

## • **Les équipements, matériels**

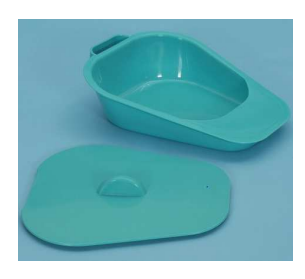

## 1) matériels réutilisables

- le bassin, le seau de chaise percée, l'urinal : c'est le contenant **et** son couvercle
- leur quantité nécessaire doit être régulièrement évaluée, leur état doit être aussi évalué (repérer les surfaces abimées pouvant compromettre leur l'entretien même en lave bassins) et le remplacement anticipé.

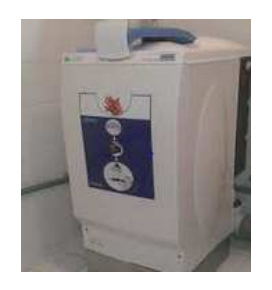

## 2) matériel à usage unique

- autre alternative qui permet de diminuer le risque de transmission croisée, en particulier pour les patients ou résidents présentant un risque infectieux identifié (GEA, colonisation ou infection à BHRe, ICD,...)
- nécessite un broyeur spécifique à ce type de matériel
- dispositifs à UU nécessitent un espace de stockage adapté
- prendre en compte les contraintes techniques d'installation.

## • **Equipements**

1) lave bassins = meilleur moyen pour limiter le risque infectieux pour le professionnel et maitriser la contamination de l'environnement de soins

- choix d'un procédé de désinfection thermique conforme à la norme NF EN ISO 15883-3
- vérifier à l'achat la compatibilité avec les dispositifs de recueil
- prévoir à l'achat les opérations de maintenance curatives et préventives
- prévoir la formation régulière du personnel à l'utilisation de cet équipement

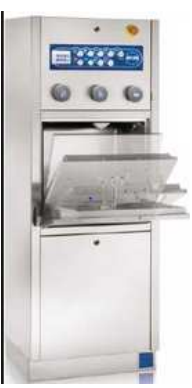

## 2) sacs protecteurs de bassins et autres réceptacles

- contiennent un produit ou tampon gélifiant
- lorsque LDB défectueux ou nombre insuffisant
- en alternative au LDB ou au broyeur
- élimination dans les déchets
- les réceptacles nettoyés en lave bassins ou avec lingettes imprégnées nettoyant désinfectant

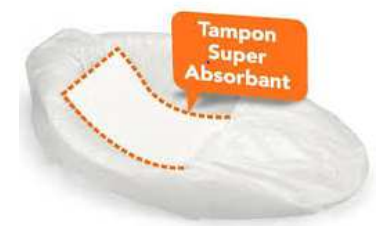

## • **Personnel**

- effectifs et charge en soins
- procédures,
- formation, information
- évaluation
- Respect des précautions standard
- Travail sur les circuits (vers les lieux d'entretien et filière déchets et linge sale…)
- Travail sur les pratiques de soins et sur le bionettoyage

# 2 ème outil : chambre des erreurs

## **Fiche d'aide à la réalisation**

- Rappelle les principes de cette simulation
- Détaille les matériels nécessaires avec au préalable un scénario
- Concerne une chambre ou un local des erreurs

3ème outil « Annuaire » des outils existants

• Ensemble de l'existant pour la formation, l'audit, sensibilisation par des films, des jeux….

0

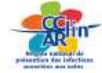

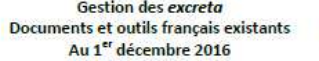

GREPHH

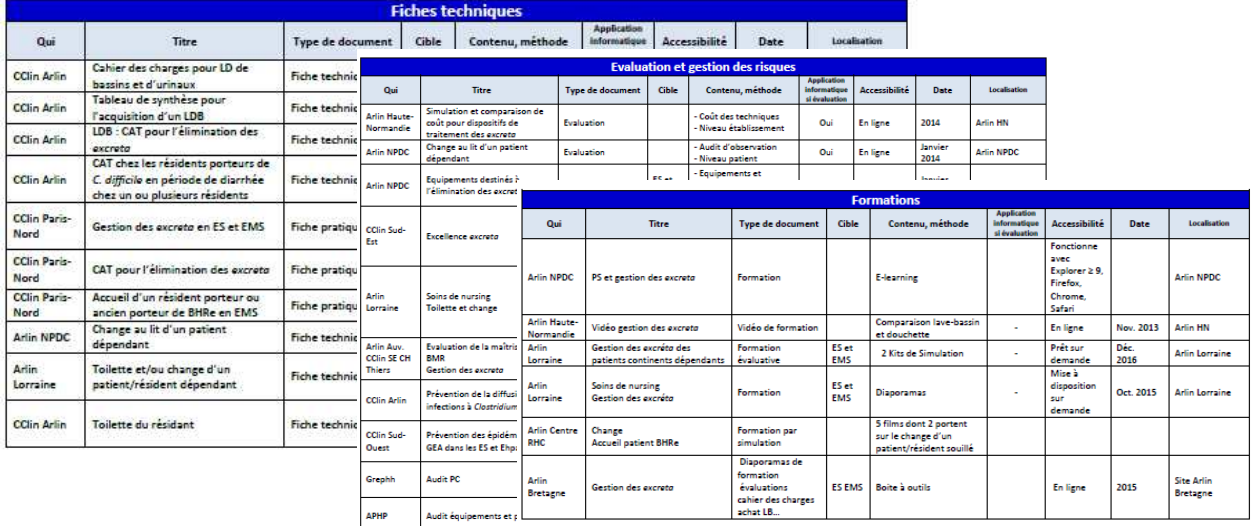

## **Audit gestion excreta : Gex**

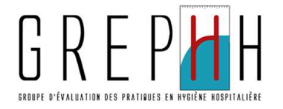

• Protocole d'audit de la gestion des excreta pour aider les équipes et personnels en charge de la prévention des IAS à faire un *état des lieux* en termes de :

– *Politique d'établissement* 

– *Moyens mis à disposition*

• L'observation des pratiques n'est pas abordée dans cet audit

# **Objectifs**

### • Objectif principal

– Évaluer la politique générale de l'établissement (Es/EMS) en décrivant et recensant l'ensemble des éléments nécessaires à la bonne gestion des *excreta*

### • Objectifs secondaires

- Sensibiliser les responsables, décideurs des établissements à l'amélioration des équipements disponibles et leur maintenance
- Sensibiliser le personnel au risque de transmission croisée
- Référentiels
	- Optimisation de la gestion des excreta document de synthèse. Grephh. 2017
	- Actualisation des « précautions standard » SF2H. 2017

# **Méthode**

## **Audit mixte**

- Analyse documentaire pour évaluer procédures, équipements et formation
- Évaluation un jour donné des ressources locaux, équipements et consommables

## **Champs d'application**

- Tous les Etablissements sanitaires : quel que soit leur statut et leur catégorie (CHU, CH, clinique MCO, SSR, SLD, HIA, établissement psychiatrique, ILC)
- Tous les ESMS (Ehpad, FAM et MAS).

## **Méthode**

## • **Inclusion**

- tous services, lieux de vie, secteurs ou unités de soins susceptibles d'avoir à gérer les excreta des patients/résidents

Critère d'exclusion : si par définition un secteur ne reçoit que des patients/résidents autonomes, ce secteur n'est pas inclus dans l'enquête et ne doit pas être comptabilisé dans la fiche établissement.

# **Méthode**

### **Recueil des données**

- Grille établissement
- Grille secteur de soin unité de vie + local utilitaire sale + lave $bassin + broyeur$
- Guide l'enquêteur
- Nécessite une équipe constituée : Hygiéniste ou référent, Cadre, correspondants

### **Application informatique en ligne « Web G-Ex »**

- Inscription de la structure / référent audit GEX
- Renseignements préalables
- Contrôle des données manquantes
- Saisie des données

### **Résultats**

- Rapport automatisé ; poster personnalisé ; liste des secteurs à vérifier

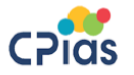

Audit de la gestion des excreta

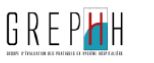

FICHE ETABLISSEMENT

#### **EVALUATION DE LA POLITIQUE DE L'ETABLISSEMENT**

A remplir par l'hygiéniste (ES) ou la personne référente (ESMS)

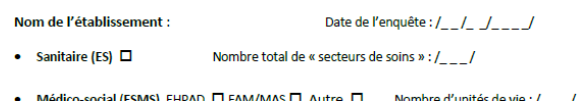

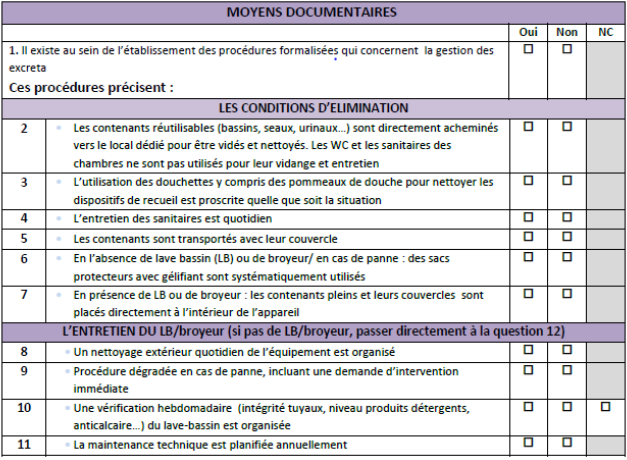

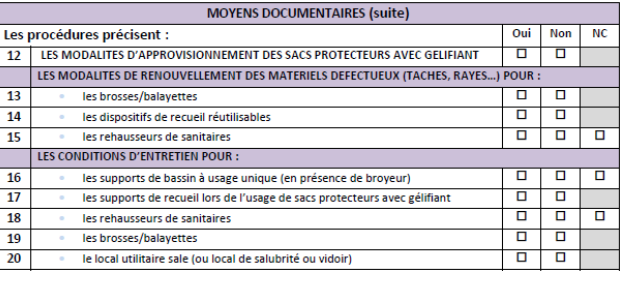

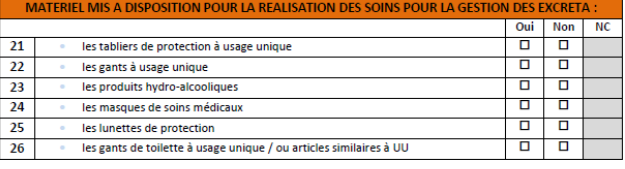

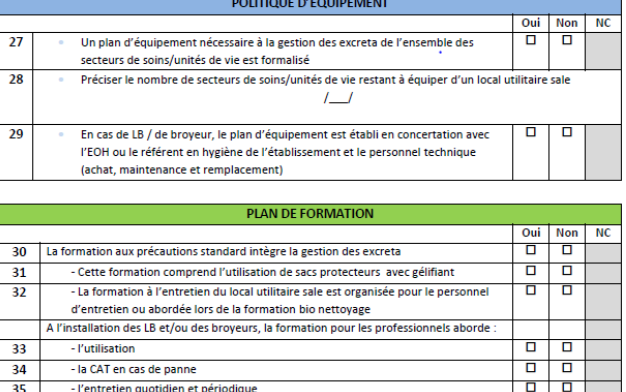

ō ō

 $\overline{\mathbf{u}}$  $\overline{\mathbf{u}}$ 

Cette formation à l'utilisation est reconduite selon une fréquence définie pa

Cette formation est dispensée pour tout nouvel arrivant dans chaque secteur

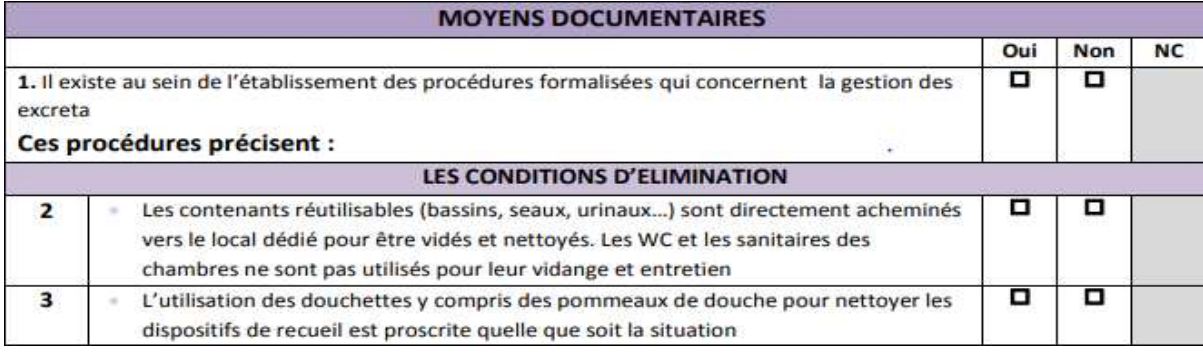

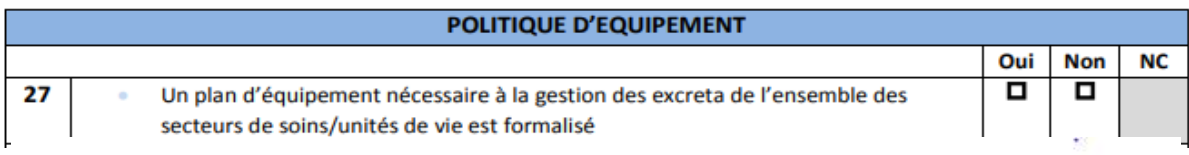

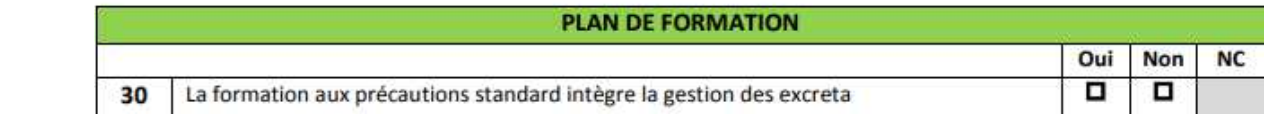

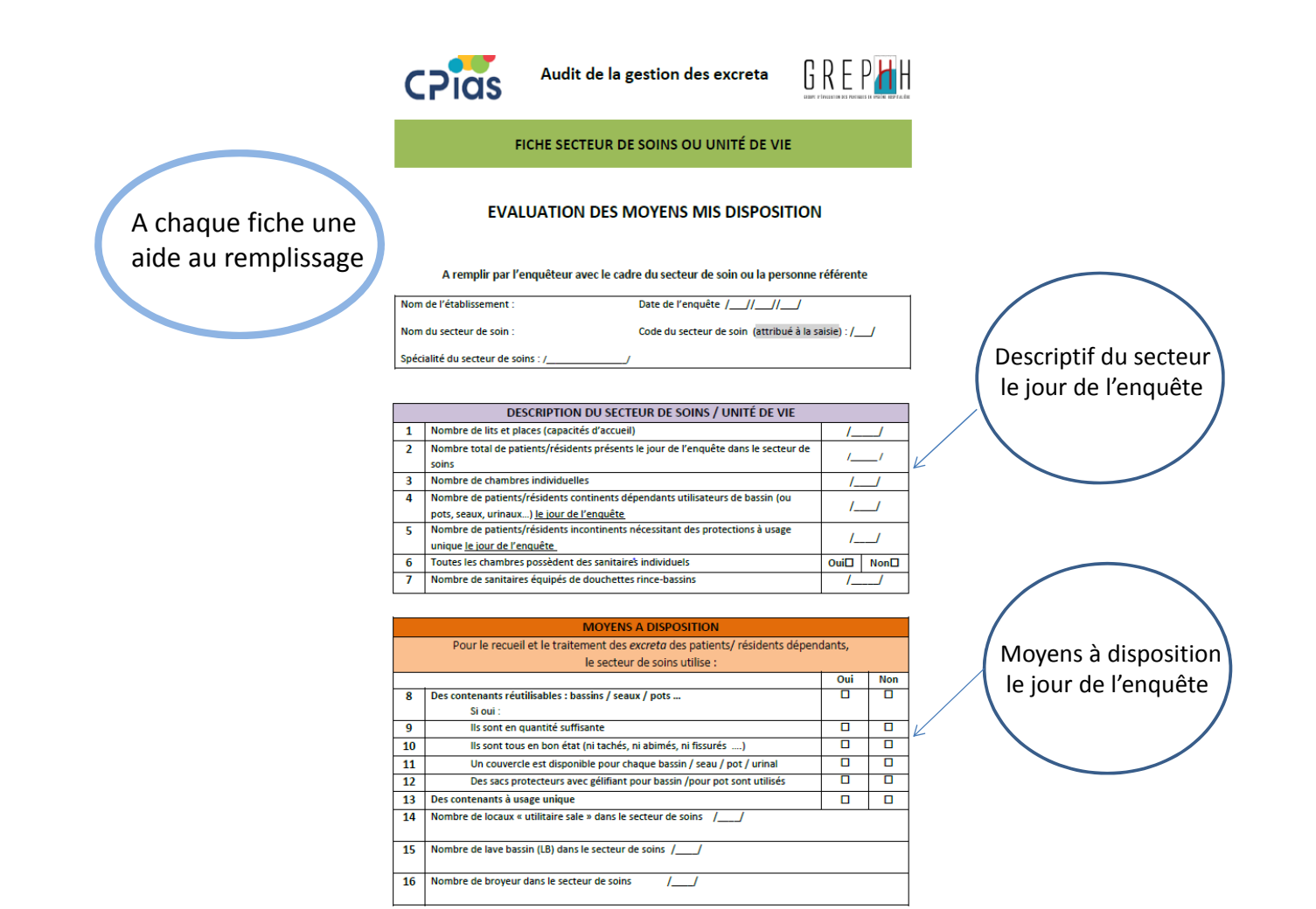

#### SECTEUR DE SOINS OU UNITE DE VIE - FICHE ASSOCIÉE N°1

#### INFORMATIONS POUR LE LOCAL UTILITAIRE SALE

### S'il existe

(Remplir autant de fiches que de locaux identifiés dans le secteur de soins)

Attention : agrafer cette feuille à la grille Secteur de soins / Unité de vie

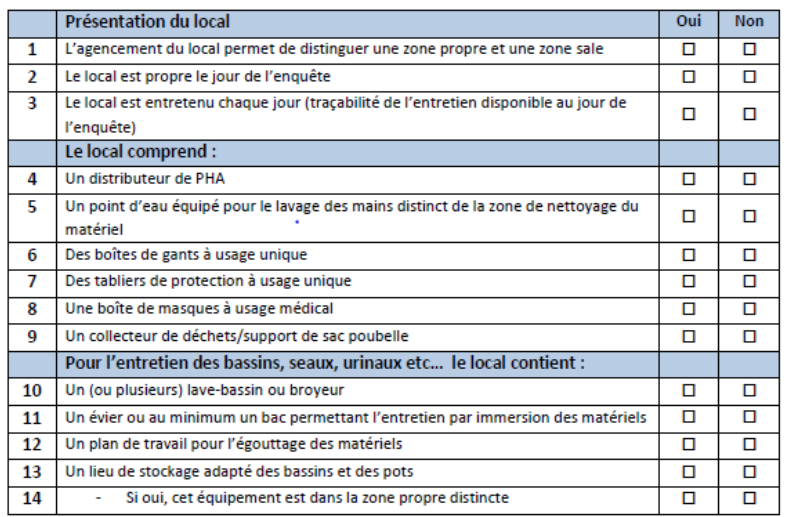

#### SECTEUR DE SOIN OU UNITE DE VIE- FICHE ASSOCIÉE N°2

Si le secteur en est équipé

#### INFORMATIONS POUR LE LAVE BASSIN OU LE BROYEUR

Remplir autant de fiches que de LB ou broyeur identifiés dans le secteur de soin

Attention : agrafer cette feuille à la grille Secteur de soins / Unité de vie

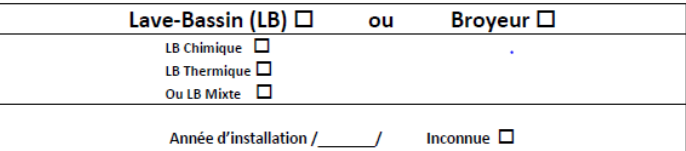

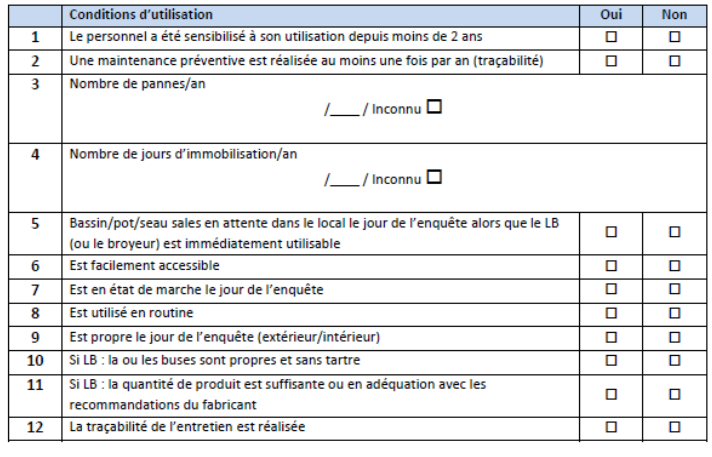

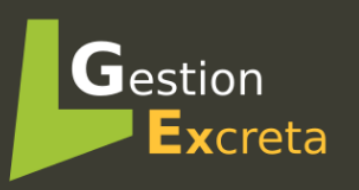

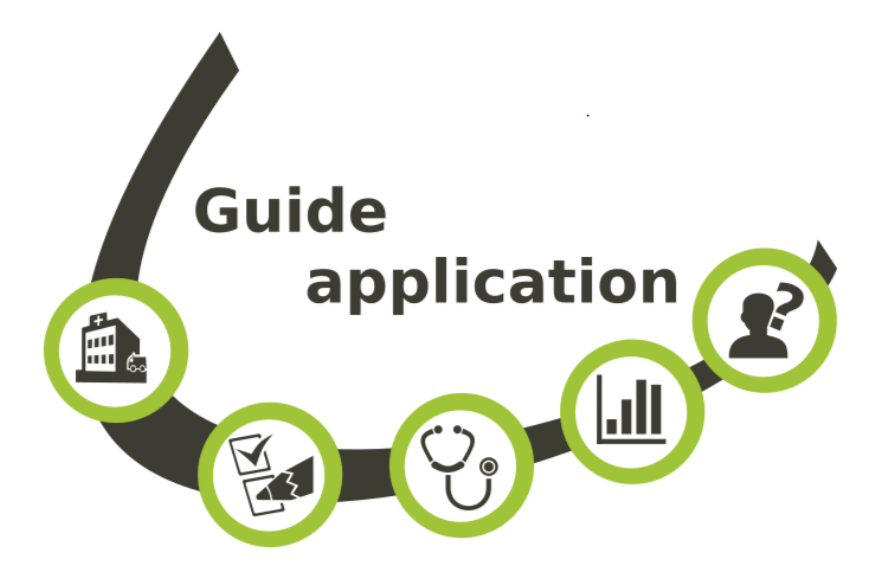

## **Sommaire**

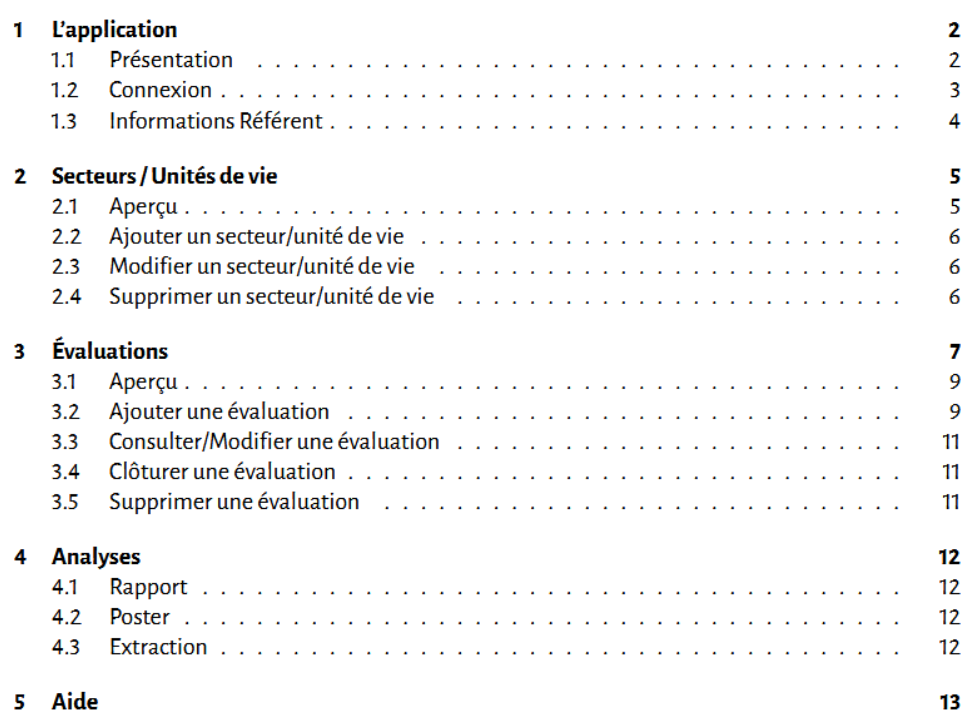

### Rapport automatisé

Synthèse établissement

### exemple de résultats

La politique pour la gestion des excreta définie par l'établissement est développée en 4 critères : procédures, équipements, matériels et formation. L'établissement obtient un total de 22 points sur 36, soit un pourcentage d'objectifs atteints de 45%.

#### Evaluation de la politique d'établissement

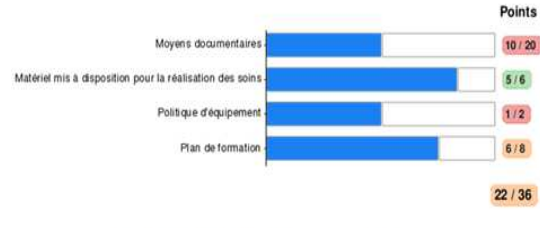

Graphique détaillé du critère « moyens documentaires »

#### Moyens documentaires - [détails]

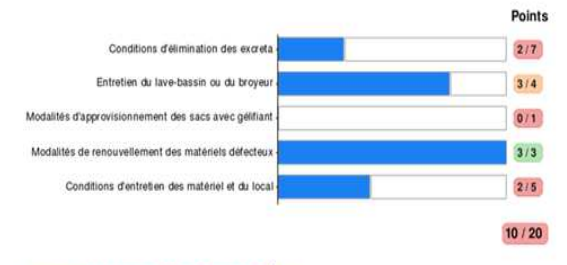

Message C, si <mark>le pourcentage d'objectifs atteints es</mark>t < à 60%<br>Le pourcentage d'objectifs atteints est inférieur à 60%. Le nombre de scores obtenus pour l'élimination des excreta<br>est insuffisant. La maîtrise de l'éliminat des germes digestifs : les modalités pratiques d'élimination des excreta sont à revoir. L'établissement doit préciser sa<br>politique de gestion des excreta. Le rapport détaillé des résultats indique les axes d'amélioration à doivent être définis et classer par priorité dans un plan d'actions pluriannuel.

#### ETAT DES LIEUX DES MOYENS MIS À DISPOSITION POUR LA GESTION DES EXCRETA DE L'ÉTABLISSEMENT Gestion SUR L'ENSEMBLE DES SECTEURS DE SOINS ET/OU UNITÉS DE VIE Excreta

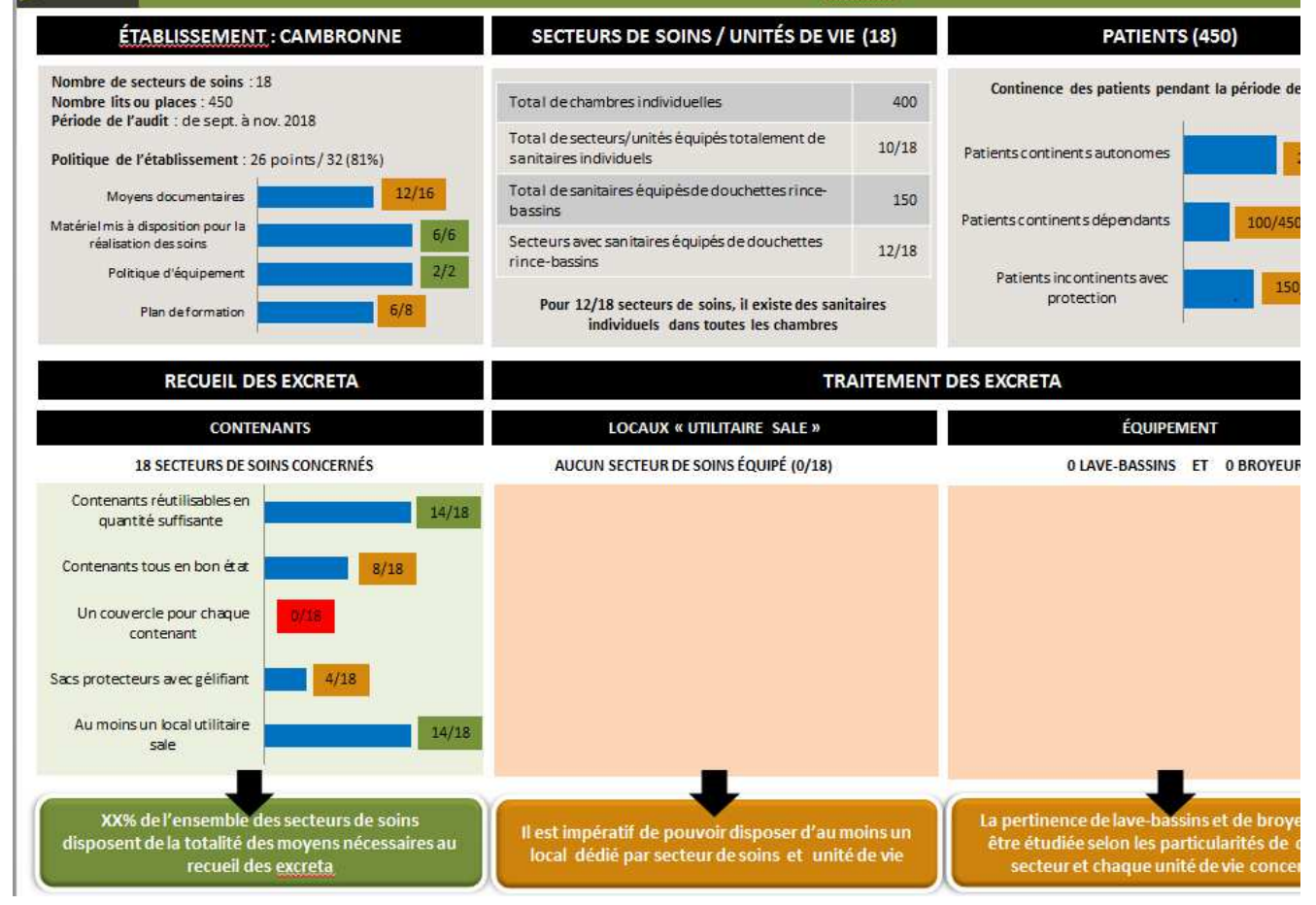

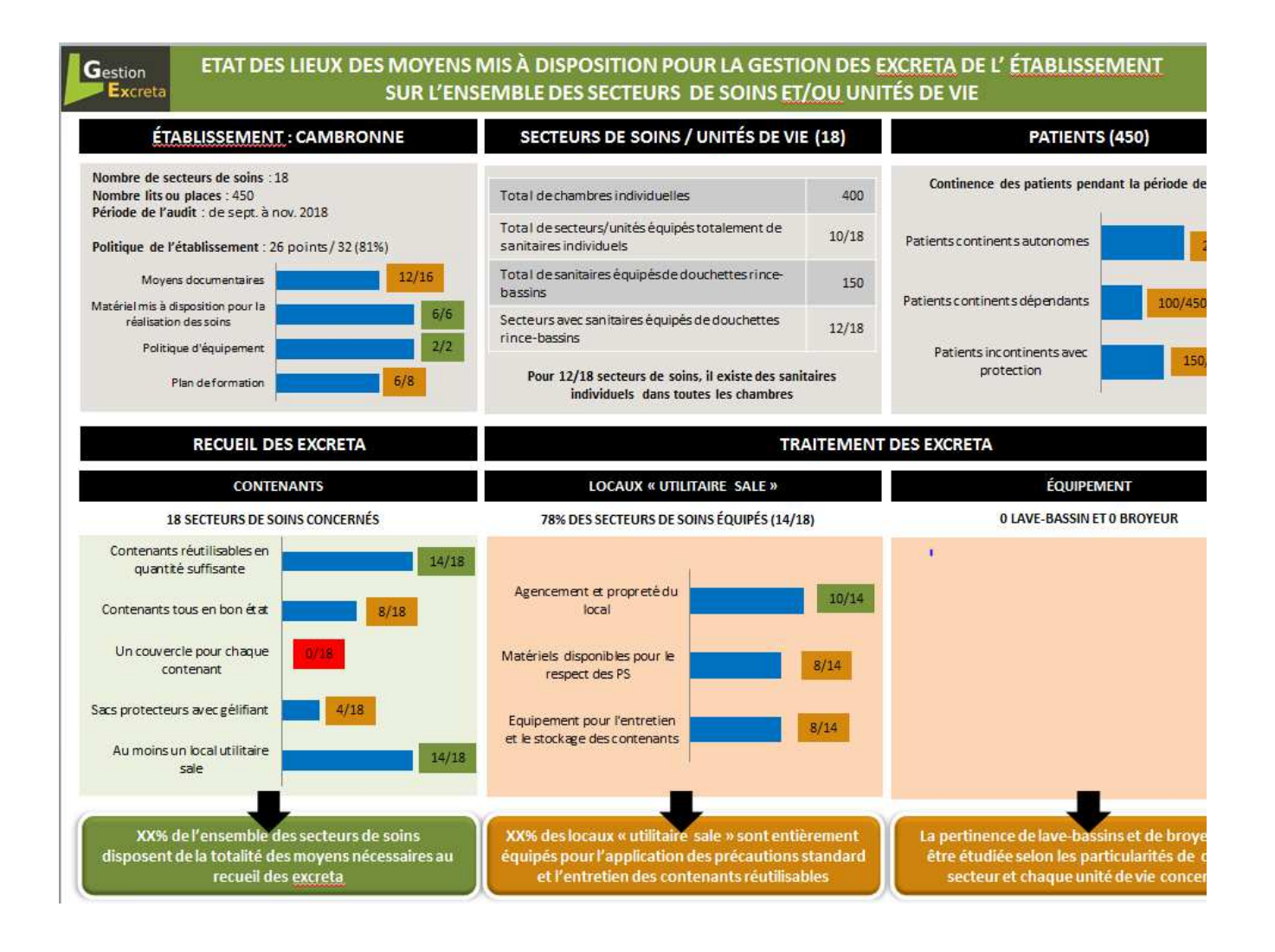

#### Pour s'améliorer

L'étude exclusivement descriptive des moyens mis à disposition permet d'engager une réflexion « à la carte » pour chaque secteur de soins et chaque unité de vie.

.<br>Il est vivement conseilé de se reporter au gade « Optimisation de la gestion des excreta - conseits pour prévenir la transmission croisée » réalisé<br>Jour le GREPHH en 2017. Ce guide constitue une aide utile aux questions

#### La continence des patient et des résidents

La prise en compte des caractéristiques des patients est essentielle pour décider des types de contenant et des conditions de traitement des excreta. Ainsi un secteur de soins ou une unité de vie où l'utilisation des contenants s'avère ponctuelle la réflexion peut aboutir à n'utiliser que des sacs protecteurs avec gélifiant plutôt que de s'engager pour l'achat d'un lave-bassins.

### Les douchettes rince-bassins  $\Omega$

Lorsque les douchettes rince-bassins persistent dans les sanitai obtenu rapidement tout en recherchant l'alternative la plus ajustée l'unité de vie afin d'éviter impérativement les dérives. Les solutions<br>sacs protecteurs avec gélifiants, l'emplacement « raisonné » l'aménagement du local utilitaire sale etc.

#### Les contenants réutilisables ou à usage unique

La qualité des contenants avec couvercle (bassin, pot unnaux rehausseurs etc), propres non tachés en bon état, demeure une exig<br>dans des conditions optimales (éviter blessures, chutes des patient croisée) : sécurité des patients des professionnels et hygiène rencontrées, certains secteurs de soins ou unités de vie vont plu unique

#### Les précautions standard et la protection des soignants

Les soignants en charge de l'élimination des excreta sont particuliè maninulation des cont pante et des excrets de toute nature est frèg

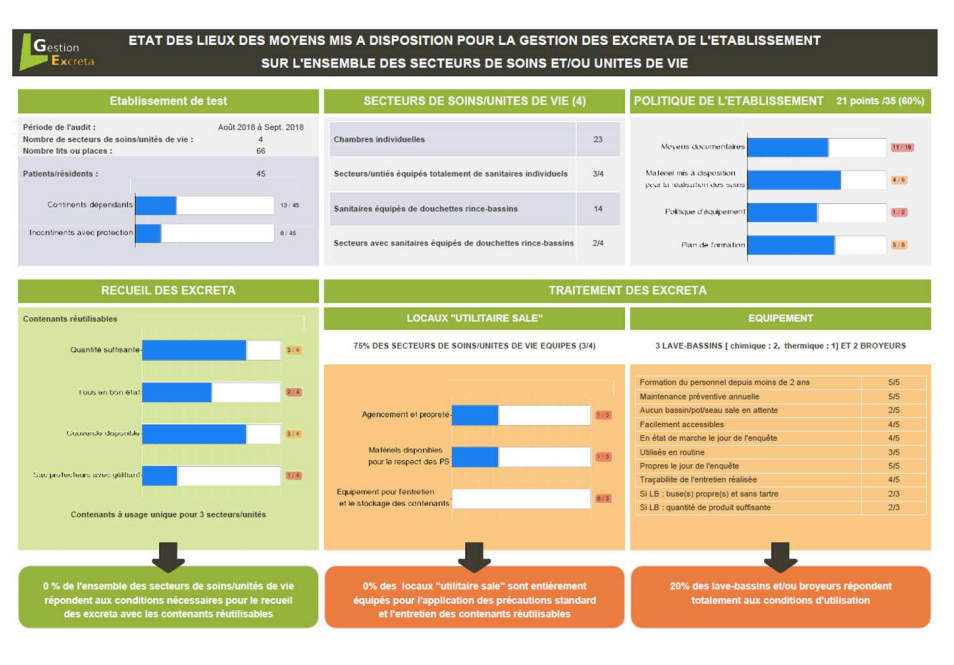

### C**onception de l'outil**

J. Claver, O. Ali Brandmeyer, CPias Grand-Est.

E**tablissements testeurs** 

Dr C. Avril (CPias Réunion), L. Henry (CPias Normandie), Mme M.C. Hamoir (CH de Cahors), Mme Delage (EHPAD La Cerisaie) Castelmouroux , Mme Levallois, (CH de Vire), I.Paysant (Hôpital privé) Antony, M. Thégat- Le Cam (CHU St Louis) Paris, N.Mertel (CH Robert Pax) Sarreguemines, L. Delgado (EHPAD Lauriers) Longeville les Saint Avold, E. Beckrich (MAS La Clef des Chants) Rohrbach les Bitche

### **Documents disponibles sur le site du Grephh**

### **http://cclin.grephh.fr/Excreta-GREPHH.html**

**Les outils d'audit (guide méthodo, grilles de recueil, guide de remplissage) sont en ligne depuis juin 2018. L'application pour analyser les résultats et produire un rapport automatisé sera en ligne au dernier trimestre 2018.**

**GREPHH** – Groupe de travail : Dr K. Blanckaert (CPias Hauts de France),MA Ertzscheid, (CPias Bretagne), D. Landriu (CPias Ile-de-France), Dr P. Fascia (CPias ARA), Dr C. Laland (CPias Aquitaine), E. Boudot (CPias Occitanie), B. Peltre (EOH CH Sarralbe), Dr E. Poirier (CPias Grand Est, CH Toul), G. Guerre (CPias Bourgogne-Franche-Comté), Dr S. Fournier (EOH centrale APHP), S Jourdain (CPias Bretagne), J. Claver (CPias Grand Est), O. Ali Brandmeyer (CPias Grand Est).